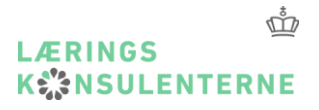

# **Sprogkonference 2018**

**Vejle d. 5. april 2018**

- Fælles Mål
- Spansk
- Prøverne
- Adgang til internettet
- Digitale selvrettende prøver
- Ordbøger og grammatiske oversigter
- Kultur og samfund i prøverne
- Vurderingskriterierne
- To-delt prøve i tysk

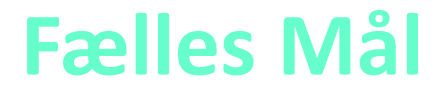

### **Aftalen om den ændrede bindingsgrad af Fælles Mål er trådt i kraft.**

- •Kort sigt: Justerede læseplaner og undervisningsvejledninger
- Længere sigt: Ændrede læseplaner og undervisningsvejledninger (fra skoleåret 19/20)

## **Fælles mål - aftalens indhold**

#### **Niveau 1: De 215 kompetencemål**

•De 215 kompetencemål for, hvad eleverne skal tilegne sig af kompetencer i faget, er de overordnede gældende mål. Kompetencemålene vil fortsat være bindende og have hjemmel i folkeskoleloven.

### **Niveau 2: De 866 færdigheds- og vidensområder**

•Under de 215 kompetencemål ligger de 866 færdigheds- og vidensområder, som i overskriftsform angiver afgørende elementer inden for kompetencemålene. Færdigheds- og vidensområderne vil fortsat være bindende områder, der hierarkisk hører under kompetencemålene og har hjemmel i folkeskoleloven. De fastsættes i bekendtgørelsen for Fælles Mål.

#### **Niveau 3: De 3.170 færdigheds- og vidensmål**

•Under færdigheds- og vidensområderne ligger færdigheds- og vidensmålene. Færdigheds- og vidensmålene gøres vejledende og beskrives i ministeriets vejledningsmateriale til kommuner og skoler.

Å **LÆRINGS K: NSULENTERNE** 

#### Fransk - 2. fremmedsprog Færdigheds- og vidensmål (efter 9. klassetrin)

**Fælles mål** 

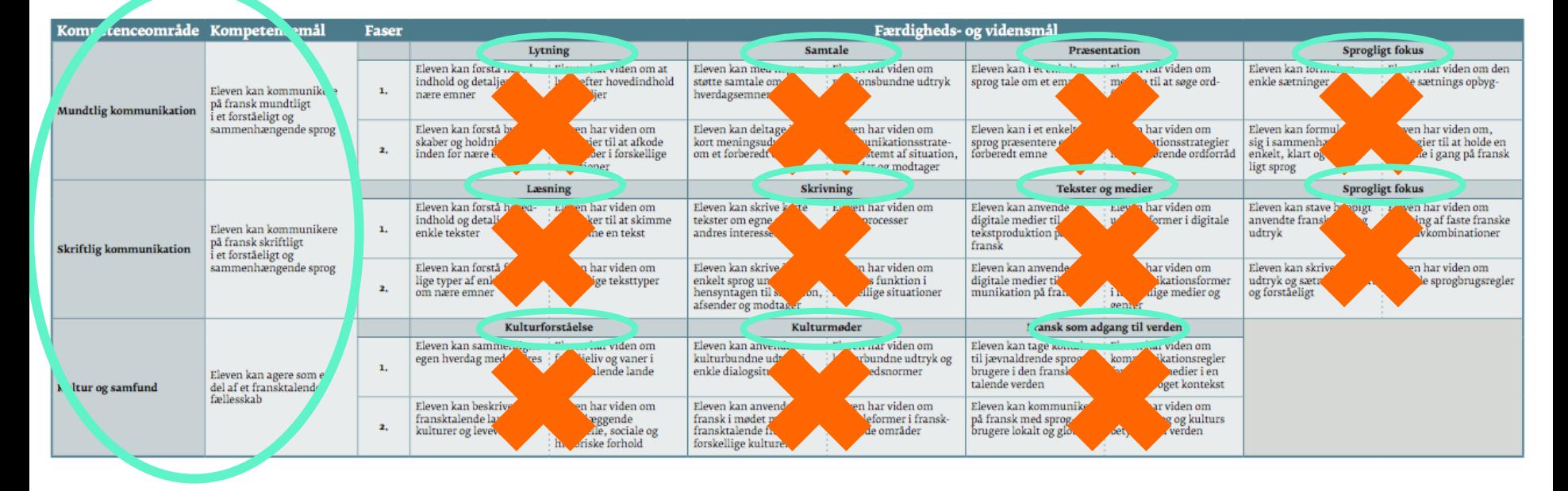

Bemærk: Der er ikke nogen aftaler om et nyt prøvegrundlag

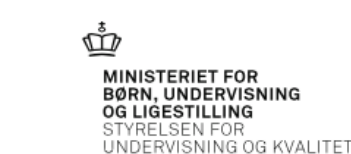

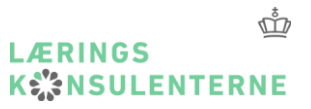

## **Fælles Mål**

### · Rådgivningsgruppen er

#### Lærere

- · Mette Frederiksen, Syvstjerneskolen, Værløse
- Gitte Grabov, Baltorpskolen, Ballerup
- · Søren Madsen, Kastrupgårdsskolen, Tårnby

#### Ledere

- . Nanna Lohman, skoleleder, Holluf Pile Skole, Odense
- · Helle Bjerg, pædagogisk leder, Skolen på Grundtvigsvej, Frederiksberg

#### Videnspersoner

- . Lene Tanggaard, professor Aalborg Universitet (formand)
- . Keld Skovmand, lektor UCL
- . Thomas Illum, forskningschef, UCL
- . Thomas Kaas, lektor, UCC
- · Lise Tingleff, områdechef EVA

#### Fagpersonniveau

- · Jeanette Sjøberg, DLF
- . Anna Sofie Weigaard Jørgensen, KL
- . Vibeke Post Madsen, BKF
- · Søren Teglskov, Skolelederforeningen

### 14 regionale dialogmøder med praktikere og skoleforvaltninger

### **Drøft**

Drøft med sidemakker: Hvad betyder den ændrede bindingsgrad for din praksis?

### **Spansk**

Forsøg med valgfag i 3-årigt spansk.

4 skoler er i gang i år.

Tilmeldingsfrist til næste runde er 24. april.

Fælles Mål – på niveau med fransk og tysk

### **#FPnyt**

Udgives af prøvekontoret op mod 15 gange om året.

#### Sendes til skolen.

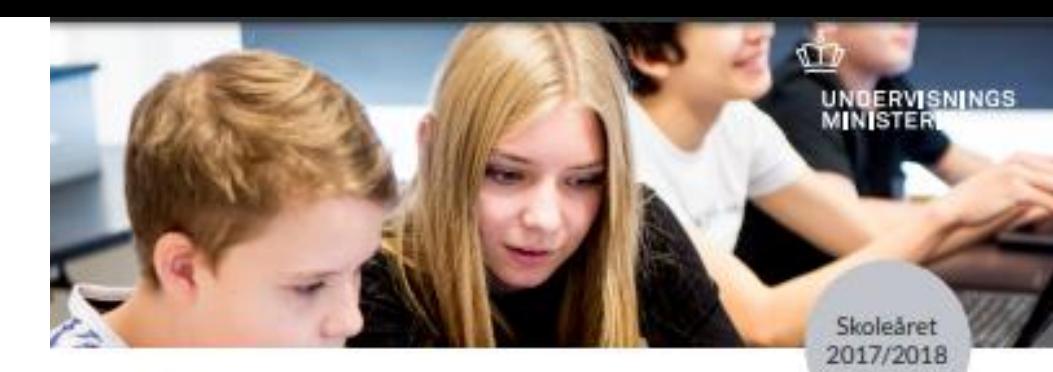

Folkeskolens Prøver, marts 2018

### #FPnyt nr. 8 om mundtlig censur, driftsinfo-tjenesten og sprogfagsprøverne

FP9 og FP10. Skolens leder, den prøvnansvarlige og administratiw melerbeidere

#### Mundtlig beskikket censur

I februar fik alle prøveafholdende skoler en mall ned oplysning om, om skolen får besøg af en beskildost mundtlig censor efter 45. Hvis skolen ikke har modtaget en mail om mundtlig beskikkeit censur, skal skolen straks kontakte os på fp@stukswm.dk Las mere her om retningslinjer for mundtlig censur på www.uvm.dk/fp under afholdelse. Lass mere om, hvordan du andrer i en allerede godkendt tilmelding på uvm.dk/fp under skolern tilrettelæggelse/tilmelding.

FP9 og FP10. Skoken leder, den prøvnansvarlige, tilsympmende, administrative medarbejdere og skolens IT-ansvarlige

#### Direkte besked under prøverne og generalprøverne

Alle medarbejdere, der er involveret i prøveafholdelse, kan tilmelde sig sms-beskeder og/eller mails om uregelmæssigheder nov. vednørende drift og indhold på http://driftlinfo.uni-c.dk. Tjenesten "Nationale test og digitale prøver" informerer om eventuelle uregelmassigheder i forhold til testogprøver.dk. Tjenisten 'Folkeskolens prøver' informerer om eventuelle akut opståede særlige forholdsregler i forhold til prøverne i stvrigt.

FP9 og FP10. Skoleinderen, den prøynomvarlige og faglærere

#### Sprogfagsprøverne

Sprogfagsprøverne, der afvildes på testogprøver.dk, afvildes som to prøver. Den første del er lytte- og lasseforståelse. Den anden del er sprog og sprogbrug. Ved booking til sprogfag-

sprever skal der säledes bookes til to prøver. Se vejledning her |https://www.stil.dk/upport/test-og-proever/falkeskoless-proever

#### FP9 og FP10. Den prøvecen værlige, foglærer og IT-ansvarlige Generalprøve i dansk skriftlig fremstilling

Generalprøven afvikles via textogprøver.dk. Alle skoler opfordres til at tilmelde sig generalprøven i dansk skriftlig fremstillig FP9 og FP10. Husk at FP10 skal bookes som to prever. Se mere på svm.dk/fp under nyheder og orienteringer. Til disse praver vil eleverne forsat blive afprøvet i at anvende internettets muligheder, og eleverne må anvende informationer fra internettet. Eleverne må dog ikke kommunikere eller dele deres dokumenter med andre under prøven. Se mere information on generalprøven på www.uvm.dk/ adgangtilisternet.

Fra #FPmyt 17/18 nr. 7 Eksempelprever, udtrask, booking og censur

Páveji #FPnyt 17/18 nr. 9 Skriftlig censur, opgavesalt og regnearisføer

Se udsendte orienteringer

#FPnyt udgives af Styrehan for Undervisning og Kvalitet, 33 92 61 00. fp@stukuvm.dk

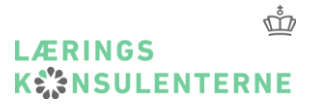

### **Prøvebekendtgørelse og vejledninger**

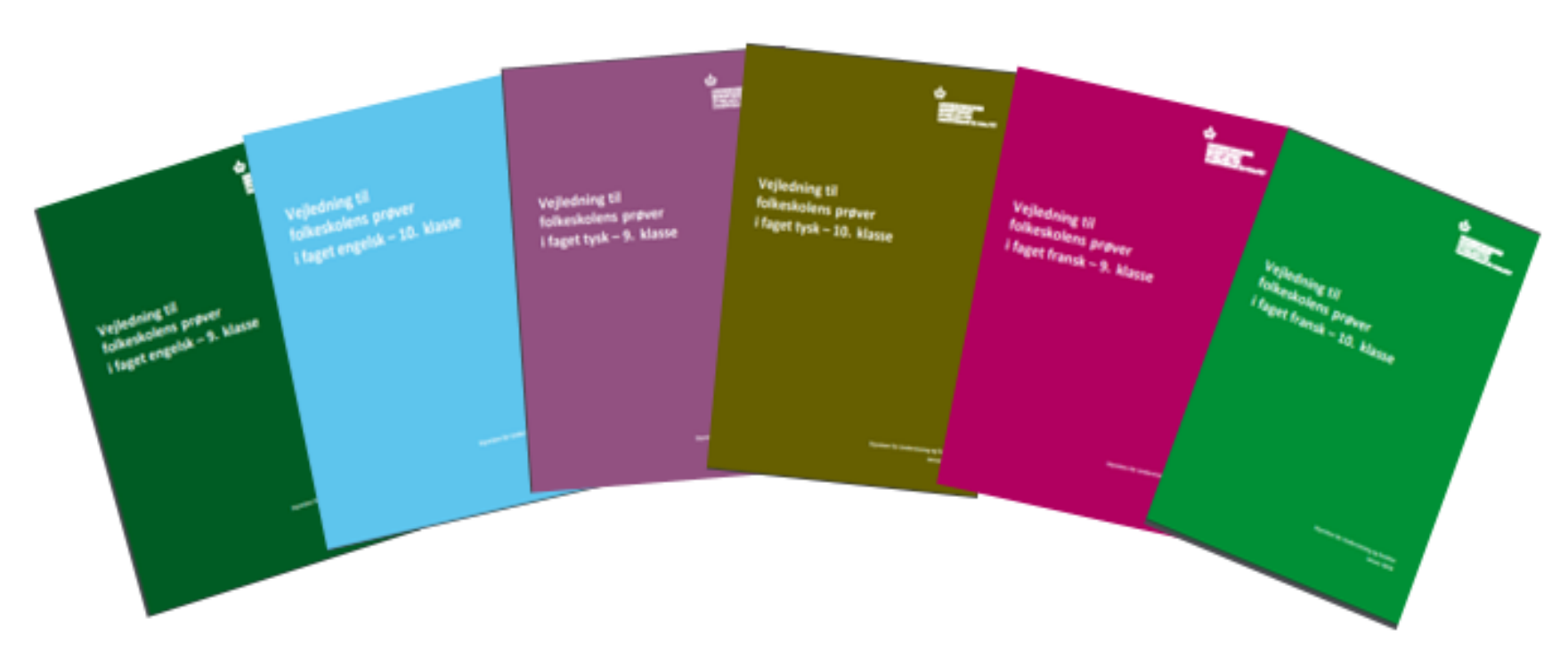

www.uvm.dk/folkeskolen/folkeskolensproever/forberedelse/proevevejledninger

## **Prøvebekendtgørelse og vejledninger**

#### • **Nyt for prøveterminen 2018**

- I prøvevejledningen er evalueringsark og karakterbeskrivelser for både mundtlig og skriftlig FP9 og FP10 blevet revideret for at sikre eleverne en mere præcis sammenhæng med de krav, der er stillet i Fælles Mål og prøvebekendtgørelsen.
- Afsnittene om anvendelse af it og hjælpemidler er blevet revideret, herunder adgangen til internettet.
- Til de skriftlige prøver i maj 2018 er det muligt at melde sine elever til den digitale, selvrettende prøve i:
	- FP9: Lytning, læsning samt sprog og sprogbrug.
	- FP10: Sprog og sprogbrug.
- Vælger skolen papirudgaven af de nævnte delprøver, skal skolen selv sørge for at rette dem (faglæreren må ikke rette). Kun prøven i fri skriftlig fremstilling skal rettes af en beskikket censor.
- Layoutet på de skriftlige prøver vil i papirversionen se en smule anderledes ud end de hidtil har gjort, da opgaverne nu fremstilles til digital version. Den største ændring vil være i læseopgaverne, hvor teksterne står på en side og svararket på den følgende side. Se eksempler på layoutet i de særhæfter, der er fremstillet til de elektroniske eksempelprøver. Særhæfterne, der skal bruges til prøven, printes fra materialeplatformen. Læs mere om de digitale prøver på

side 14.

# **Prøvebekendtgørelse og vejledninger**

### **Begrænsningen af adgangen til internettet**

- •§ 24 Hjælpemidler kan anvendes under en prøve, i det omfang det fremgår af bilag 1 og 2.
- Dette gælder alle fag!
- Fagbilag 2, pkt. 5.5.Ved opgaven i lytte- og læsefærdigheder må der ikke anvendes hjælpemidler. Ved opgaven i sprog og sprogbrug og i den friere skriftlige opgave må der anvendes ordbøger og grammatiske oversigter. Ved brug af computer må der, i den fri skriftlige fremstilling, anvendes tekstbehandling med stave- og grammatikkontrol. Ordbøger og grammatiske oversigter, som ikke kan medbringes eller opbevares lokalt, kan efter skolelederens nærmere anvisninger tilgås via internettet.

# **Hjælpemidler ved prøverne**

- **Ordbøger**
- Eleverne må ikke anvende hjælpemidler i opgavehæftet med lytte- og læsefærdigheder (hæfte 1).
- Eleverne må i arbejdet med hæfte 2 anvende ordbøger, grammatiske oversigter og i den fri skriftlige fremstilling anvende tekstbehandling med stave- og grammatikkontrol som fx Word, Google Docs, OpenOffice, Pages.
- Der må anvendes elektroniske ordbøger eller ordbøger i papirudgave, fx dansk/fransk fransk/dansk- og fransk/fransk-ordbøger. Tosprogede elever må anvende ordbøger til og fra deres modersmål.
- Ordbogen må kunne give information om et ords betydning/betydninger, ordklasse, evt. køn og evt. bøjning.
- Der må være korte, løsrevne sætningseksempler på brug af ordet i en specifik sammenhæng, men ikke længere sammenhængende tekst.
- 
- •**Grammatiske oversigter** til brug ved prøverne i fremmedsprog må indeholde skemaer over og forklaringer på grammatiske områder. Fx:

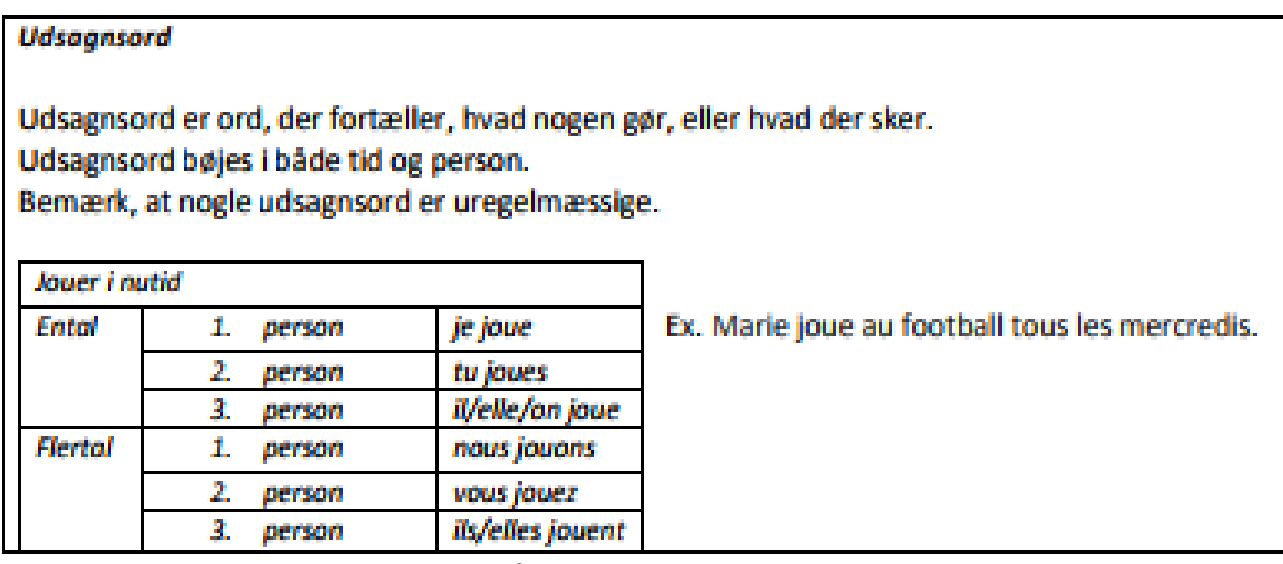

- •Grammatiske oversigter må endvidere indeholde lister over ord og ordklasser, fx uregelmæssige udsagnsord, bindeord og tillægsord.
- •Grammatiske oversigter kan være forlagsudgivet eller lærer-/ elevproduceret.
- •Der må gerne være et sætningseksempel på det grammatiske område.
- •Grammatiske oversigter må ikke have karakter af huskelister. Der skal være tale om oversigter, som eleverne selvstændigt kan bruge til opslag, men som ikke giver vejledning.
- For yderligere information om tilladte hjælpemidler:http://www.uvm.dk/Uddannelser/Folkeskolen/Folkeskolensproever/Afholdelse/Tilladte-hjaelpemidler "navnet "navnet "navnet "navnet "navnet "navnet "navnet "

### **De digitale selvrettende prøver**

- Lytning, læsning samt sprog og sprogbrug bliver digitale og selvrettende til prøverne 2018.
- Skolerne kan stadig vælge papirprøven, men så skal skolerne selv få dem rettet dog ikke af faglæreren.
- •Den fri skriftlige fremstilling rettes fortsat af de beskikkede censorer.
- Prøverne tages på [www.testogprøver.dk](http://www.testogprøver.dk/) husk, at der også skal bruges et papirhæfte.
- To Eksempelprøver til alle tre sprogfag henh FP9 og FP10 på [www.testogprøver.dk](http://www.testogprøver.dk/) (tidligere prøvesæt)

### **Papir OG skærm**

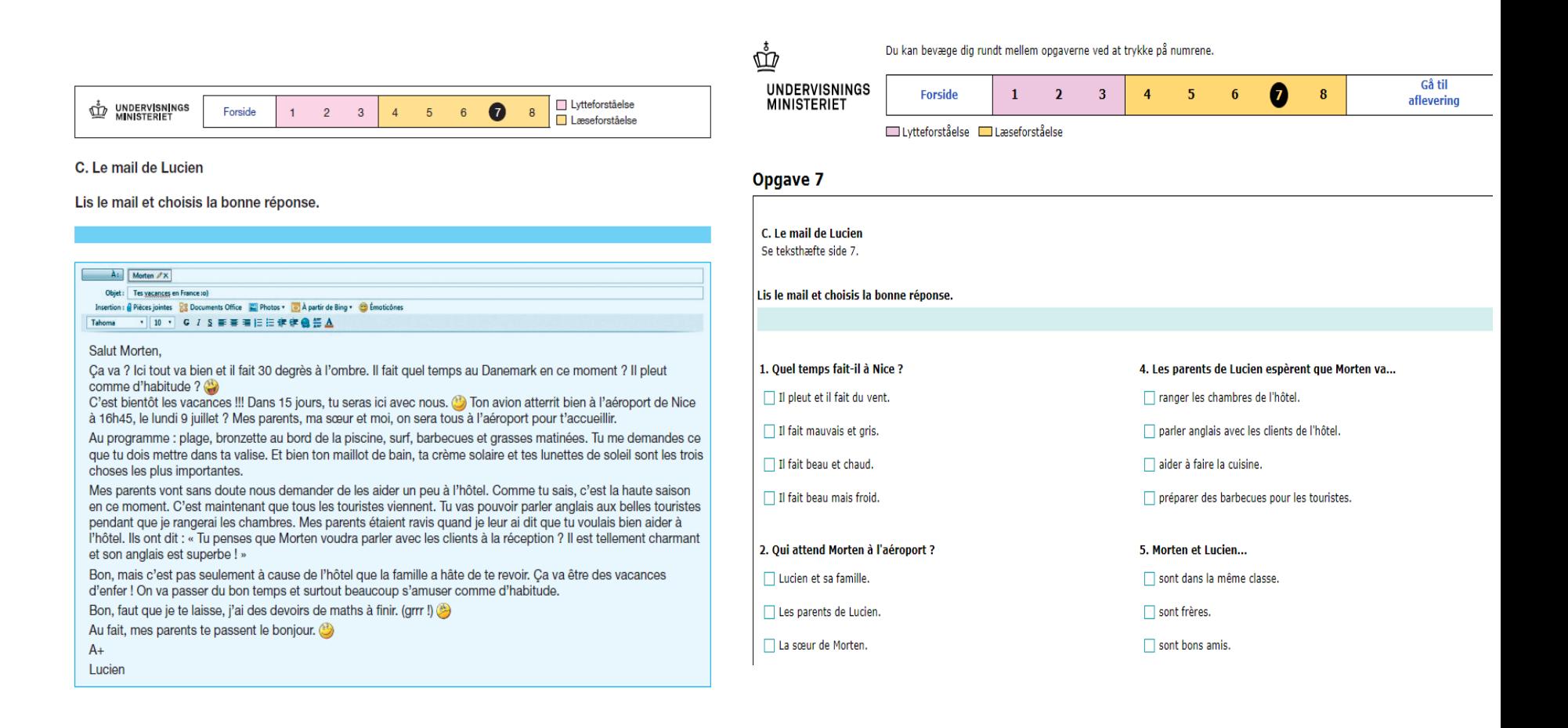

# **Prøverne og "kultur og samfund"**

Kultur og samfund skal forstås bredt!

Eleverne skal ikke testes i faktuel paratviden.

Oplæggene i de skriftlige prøver skal give det nødvendige input.

- Eleverne bør opfordres til derudover at bruge deres viden.

Ved den mundtlige prøver skal eleverne inddrage deres selvvalgte kilder og tekstopgivelserne.

## **Prøverne og "kultur og samfund"**

#### **Præsentationen**

- •Det er vigtigt, at eleven får mulighed for at præsentere det forberedte stof uden afbrydelser, som vil kunne forstyrre elevernes koncentration.
- Efter præsentationen kan eksaminator og censor stille korte uddybende spørgsmål.
- Eleverne bør i præsentationen vise, hvad de ved om kultur- og samfund. Så kan samtalen udføres mere naturligt, alt efter emnet eleverne trækker.

#### **Samtalen**

- Elev og eksaminator fører en samtale om prøveoplægget. Censor kan stille uddybende spørgsmål.
- Eleverne skal **ikke** overhøres i tekstopgivelserne. Dvs. der må **ikke** være prøvespørgsmål, der omhandler en tekst.
- Eleverne skal inddrage teksterne i relevante sammenhænge.

## **Præsentation til de mundtlige prøver**

- Eleverne gives mulighed for, efter aflevering af dispositionen og på egen hånd, at forberede præsentationen vha. et præsentationsprogram, som fx power point.
- •Kun ord fra dispositionen og ikke-levende billeder må indgå̊̊ ̊̊ i den valgte præsentationsform.
- Eleven må ved prøven ikke have flere stikord til rådighed, hverken på dispositionen eller på den eventuelle præsentation, end dem, der står på den underskrevne disposition.
- Eleverne bliver hverken vurderet på dispositionen eller den eventuelt valgte præsentationsform.

**Drøft med sidemakker: Hvad er dine erfaringer med præsentationsprogrammer ved mundtlige præsentationer?**

### **CELF**

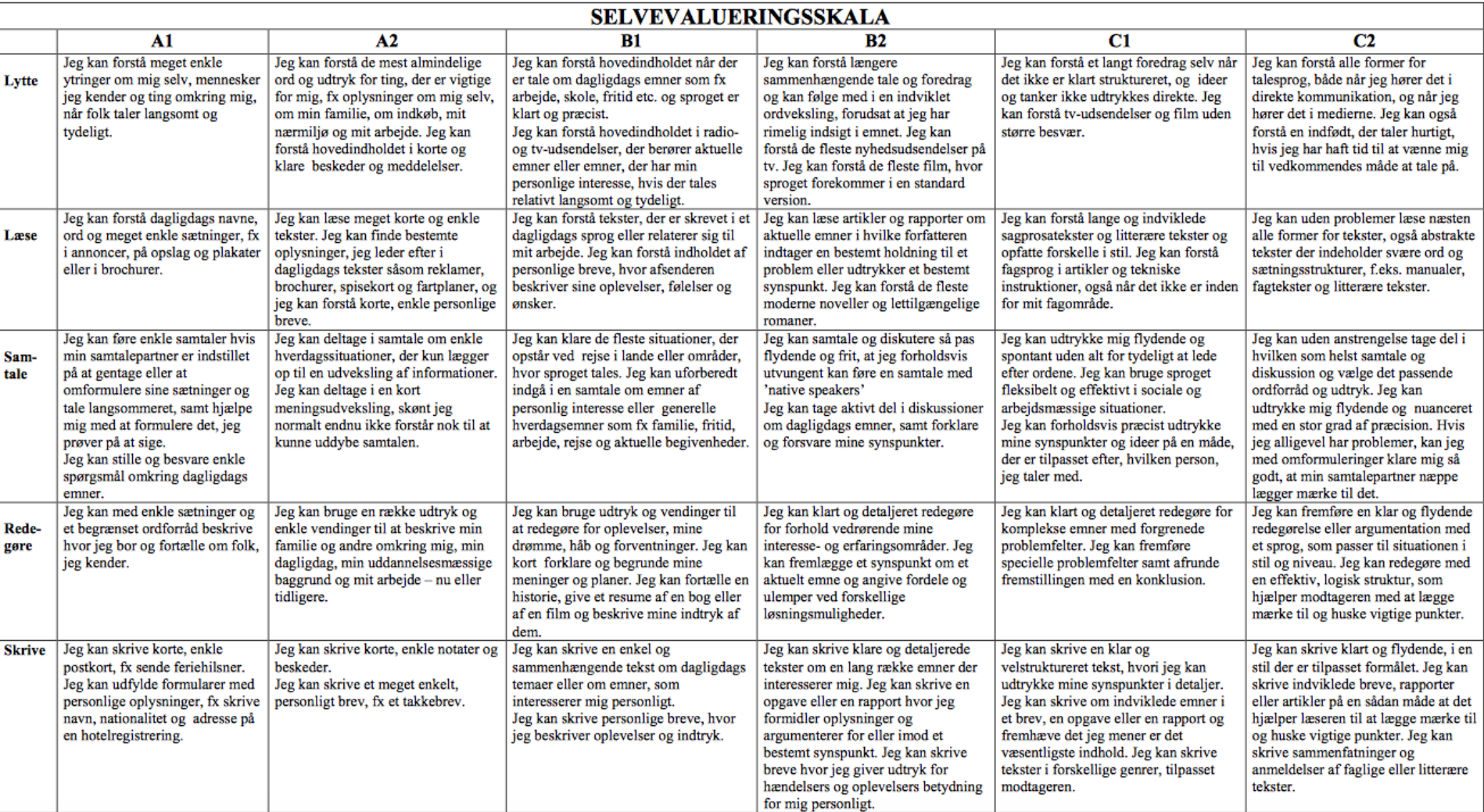

Fransk og tysk skal i folkeskolen være på A2-niveau. Engelsk på B1.

### **KWANSULENTERNE** Evalueringsskemaer og karakterbeskrivelser

#### Evalueringsark - FP9 skriftlig fransk

For overskuelighedens skyld kan det lette arbejdet for læreren og den statsligt beskikkede censor at benytte dette skema. Skemaet udfyldes under bedømmelsen af elevbesvarelsen og danner udgangspunkt for vurderingen af den skriftlige fremstilling.

Bemærk, at der er tæt sammenhæng mellem evalueringsskemaet og karakterbeski

Vejledende karakterbeskrivelser - FP9 skriftlig fransk

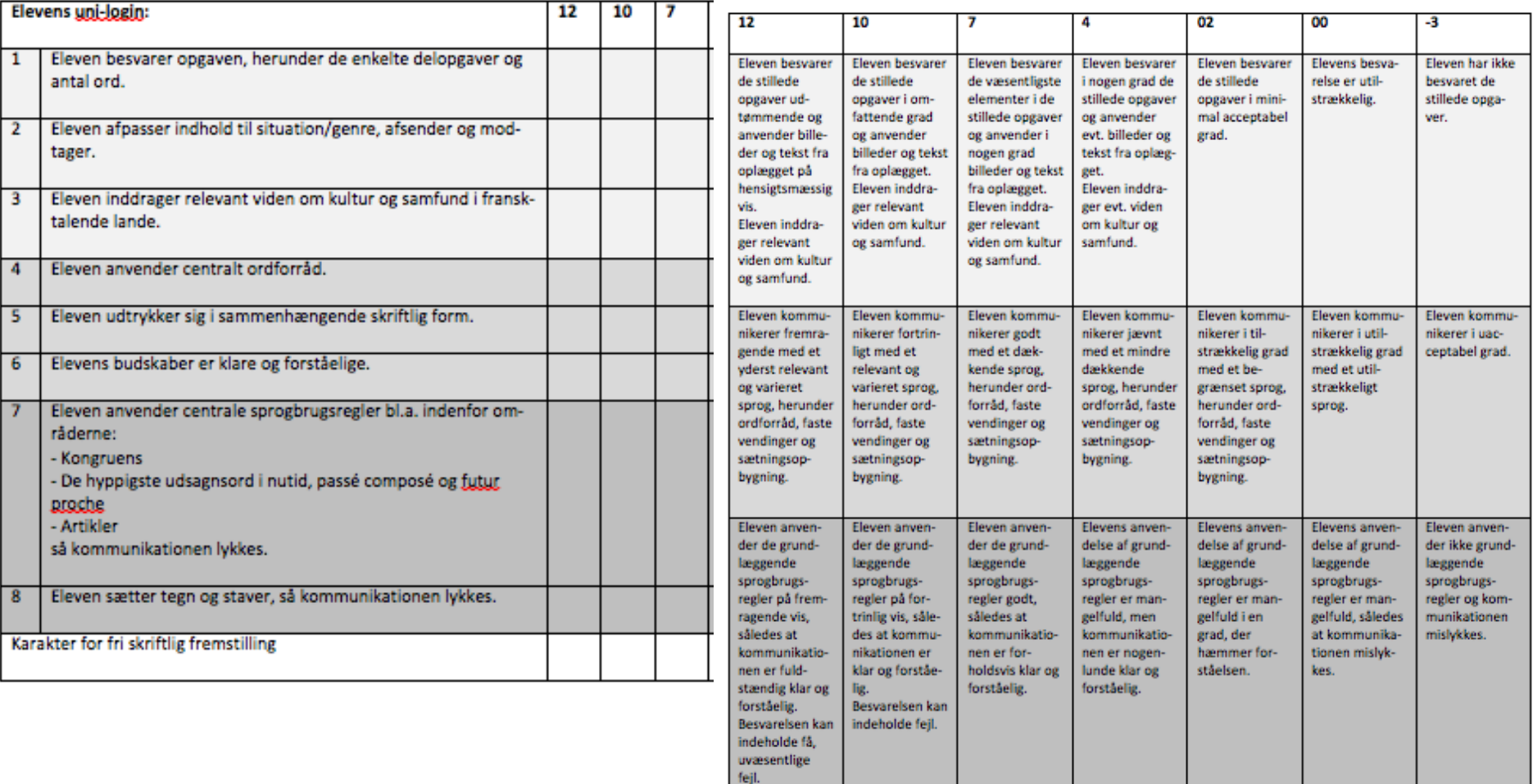

LÆRINGS

#### **LÆRINGS KWMNSULENTERNE** Evalueringsskemaer og karakterbeskrivelser

12

Generelt

**Eleven taler** 

klart og forståe-

10

**Eleven taler** 

klart og forståe-

 $\overline{7}$ 

**Eleven taler** 

 $\overline{a}$ 

forholdsvis klart | forholdsvis klart |

**Eleven taler** 

#### Evalueringsskema - FP9 mundtlig fransk

Skemaet kan udfyldes både under og efter prøven af henholdsvis lærer og censor og danne for den samlede vurdering.

![](_page_20_Picture_143.jpeg)

 $-3$ 

Elevens udtale

og intonation er

af det

sam-

02

Eleven taler i

mindre grad

 $00$ 

**Eleven taler** 

utydeligt med

# **Elevperspektivet**

**Prøvevejledningen: Eleverne skal inden prøven orienteres om prøvekrav, tilladte hjælpemidler, vurderingskriterier, grundlag** 

**for karaktergivning og om, hvordan prøvernes enkelte dele foregår.** 

**Hvordan arbejder du med at give eleverne kendskab til vurderingskriterierne og dermed grundlaget for karaktergivningen**?

![](_page_22_Picture_0.jpeg)

# **Arbejd med vurderingskriterierne**

• Selvevaluering

• …

- Makker/gruppe-evaluering
- Lærerfeedback ud fra skemaet (på skriftlige opgaver, og på mundtlige afleveret i elektronisk form
- Evt. blot udvalgte punkter
- Uddybe/udvide/omformulere nogle af punkterne

# **To-delt prøve i tysk**

![](_page_23_Picture_1.jpeg)

![](_page_23_Picture_2.jpeg)

- FP9
- Den ene FP10

![](_page_24_Picture_0.jpeg)

# **Læringskonsulenterne**

Vi er resten af dette skoleår blot to læringskonsulenter i fremmedsprogsgruppen. Der ansættes en ny til at dække engelsk og fransk til august.

![](_page_24_Picture_3.jpeg)

[Lene.Laursen@stukuvm.dk](mailto:Lene.Laursen@stukuvm.dk) [pia.peebles@stukuvm.dk](mailto:pia.peebles@stukuvm.dk) 2528 4840 2640 7540 Tysk og spansk Tysk

![](_page_24_Picture_5.jpeg)